MATLAB EXPO

Collaborative Software Development in MATLAB and Simulink

Adam Sifounakis MATLAB Language Product Manager

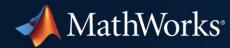

# How complex are your projects?

- Hundreds of files?
- Many file dependencies?
- Complex setup required?
- ...?

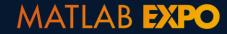

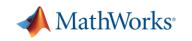

# How many people are involved in your project?

- Dozens of developers?
- Cross-disciplinary teams?
- Teams across the world?
- ...?

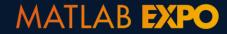

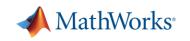

# How do you ensure project quality?

- Systematic testing?
- Coding/modeling standards?
- Regulatory oversight?
- Trust that it just works?
- ...?

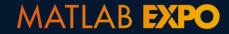

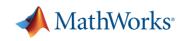

## **Develop quality software with MATLAB and Simulink**

- Good software development practices help improve code and model quality
- The tools and practices we discuss today support Agile development workflows

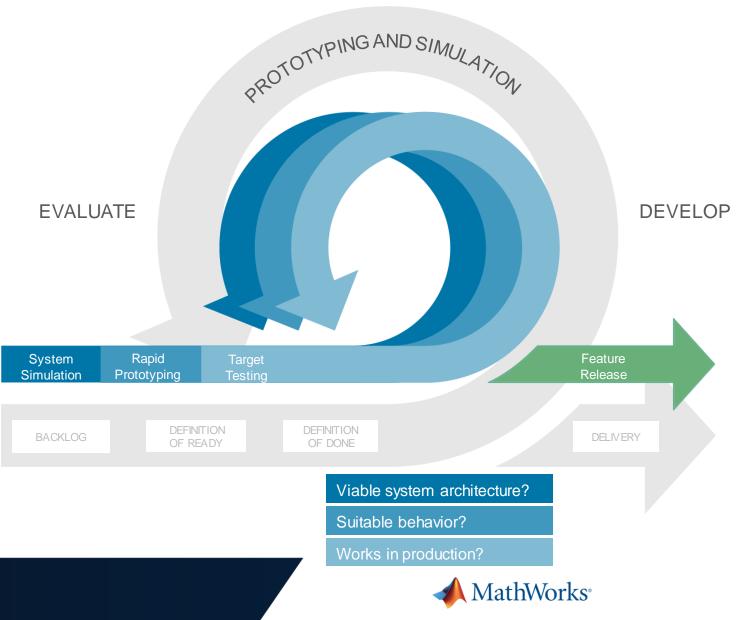

## Robust, collaborative development requires...

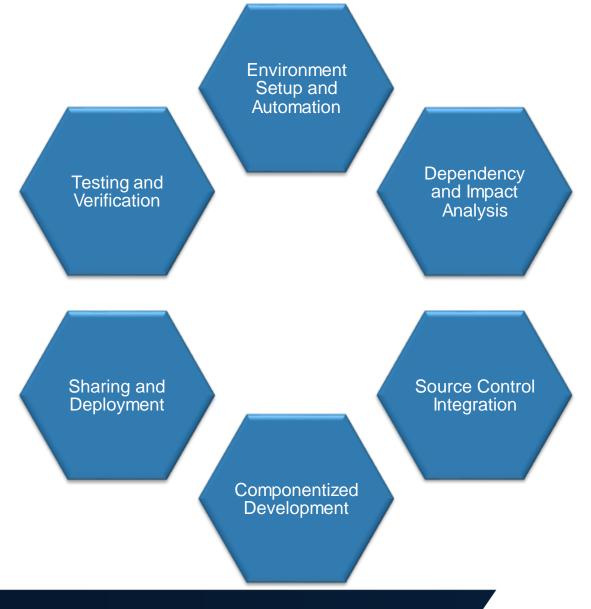

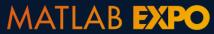

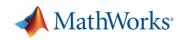

## Robust, collaborative development requires...

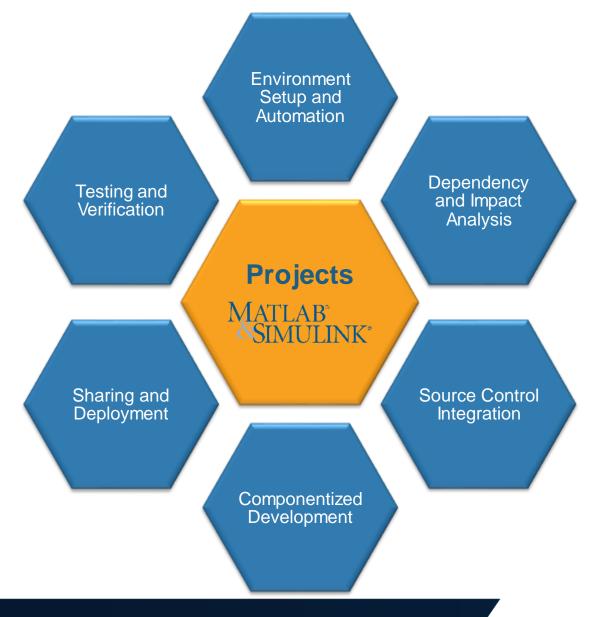

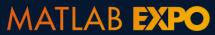

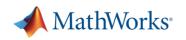

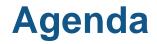

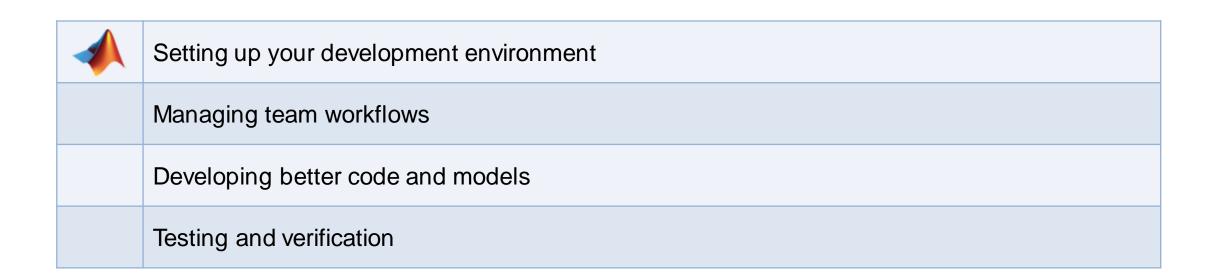

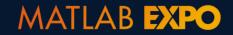

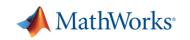

## **Development Challenges**

"It works on my computer, but not on yours..."

- Incomplete set of files?
- Which files are missing?
- Different environment?

. . .

- How to get started with a project?

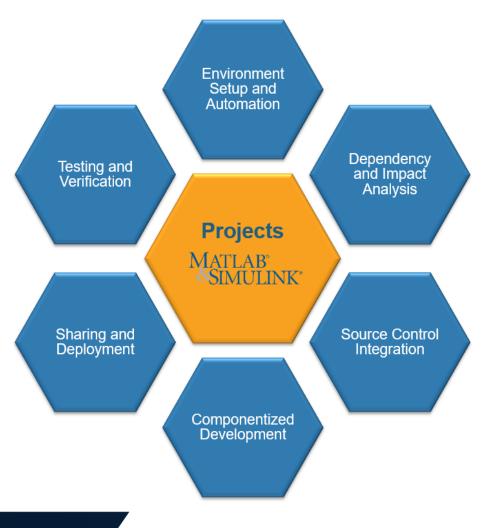

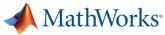

1. Create project

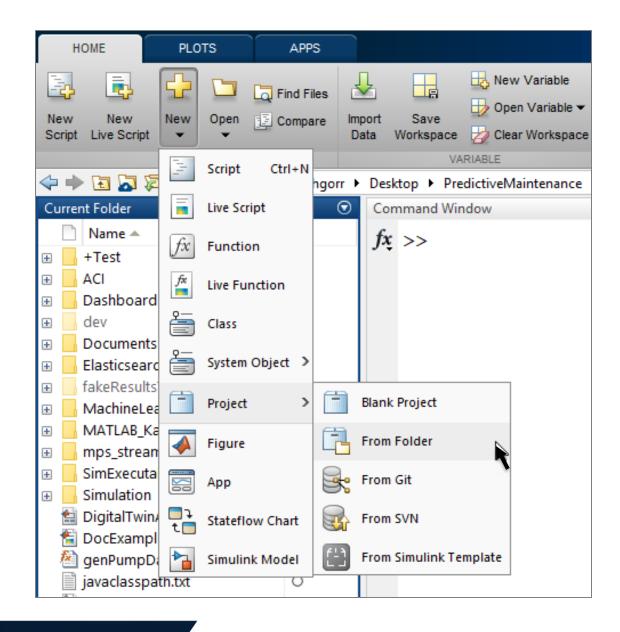

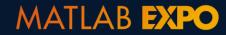

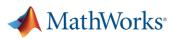

- Create project 1.
- Set path and startup tasks 2.

MATLAB EXPO

#### Set Up Project (Step 1 of 2)

Specify folders to add to the project path. These folders are added to the MATLAB search path when you open the project, and removed when you close the project.

| MATLAB_Kafka_Producer_Java MATLAB_Kafka_Producer_Java\java_code mps_stream |      |    |                     |
|----------------------------------------------------------------------------|------|----|---------------------|
|                                                                            |      |    |                     |
| mps_stream                                                                 |      |    | Add with Subfolders |
| -                                                                          |      |    | h                   |
| 🛅 mps_stream\mps-utils                                                     |      |    | Remove              |
| 🗀 mps_stream\mps-utils\KafkaConsumer                                       |      |    |                     |
| 🗀 mps_stream\mps-utils\KafkaConsumer\kafkaconsumer                         | - 1  | d. |                     |
| 🛅 mps_stream\mps-utils\KafkaConsumer\kafkaconsumer\for_redistrib           | utic |    |                     |
| 🗀 mps_stream\mps-utils\KafkaConsumer\kafkaconsumer\for_testing             |      |    |                     |
| 🛅 mps_stream\mps-utils\MATLAB_Kafka_API                                    |      |    |                     |
| 🗀 mps_stream\StreamingCode                                                 |      |    |                     |
| 🗀 mps_stream\test                                                          |      |    |                     |
| 🗀 SimExecutable                                                            |      |    |                     |
| 🗀 Simulation                                                               |      |    |                     |
| ~<br><                                                                     | >    |    |                     |

Next

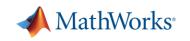

×

- 1. Create project
- 2. Set path and startup tasks
- 3. Explore dependencies

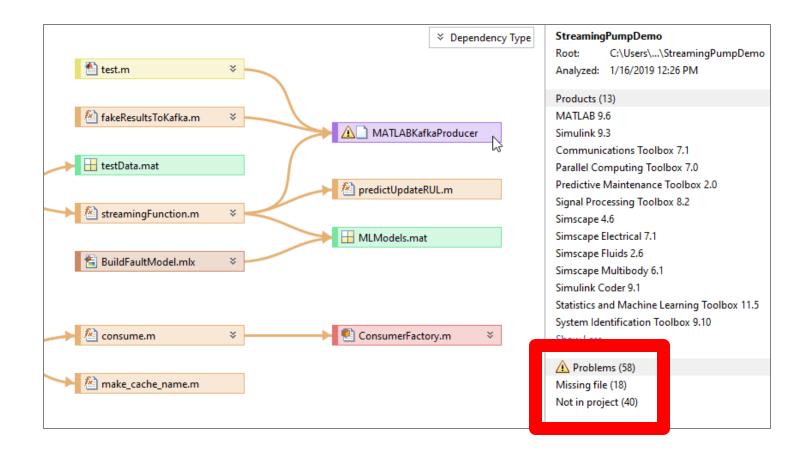

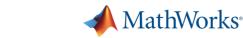

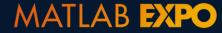

- 1. Create project
- 2. Set path and startup tasks
- 3. Explore dependencies
- 4. Label files

| 📣 Project - Streami | ingPumpDen         | no       |        |       |                                                          |                          |     |        |                             |                |              |        |                                                          |                        |  |  |
|---------------------|--------------------|----------|--------|-------|----------------------------------------------------------|--------------------------|-----|--------|-----------------------------|----------------|--------------|--------|----------------------------------------------------------|------------------------|--|--|
| PROJECT             | PROJEC             | CT SHORT | ICUTS  |       |                                                          |                          |     |        |                             |                |              |        |                                                          |                        |  |  |
| New Open Add        | Unsaved<br>Changes | Share    | Search |       | Run<br>Checks 🕶                                          | References               |     |        | ect Path<br>tup Shutdown    | Git<br>Details | C<br>Refresh | Commit | Fetch             Ŷ             Push             Ĩ, Pull | 📄 Remote<br>ይ Branches |  |  |
| FIL                 | .E                 |          |        | TOOLS | . (22.0)                                                 | M FC 10                  |     | ONMENT |                             |                |              |        | SOURCE CONTROL                                           |                        |  |  |
| Views               |                    |          |        |       | ect (226)                                                | Modified (34             | 14) |        | 1                           |                | 1            |        |                                                          |                        |  |  |
| Files               |                    |          |        | 🗋 Na  | me<br>achineLear                                         |                          |     |        | Status<br>✓ 🗐               |                | Git          |        | Cla                                                      | ssification 🔻          |  |  |
| Labels              |                    |          |        |       | ATLAB_Kaf<br>est<br>vdata.mat<br>asetup.m<br>ietFakeInfo | le<br>ka_Producer<br>p.m |     | D<br>D | est<br>esig<br>esig<br>esig | n              |              |        | De                                                       | t<br>sign<br>sign      |  |  |
| Classification      | <u> </u>           |          | ~      |       |                                                          | _MultiClassFa            |     |        |                             |                | •            |        |                                                          |                        |  |  |
|                     | t<br>nience<br>d   |          | ×      | 🗄 МІ  | in_Examp<br>.Models.m<br>nPumpDai                        |                          | шх  |        | 4<br>4<br>4                 |                | •            |        | De                                                       | sign<br>sign<br>sign   |  |  |

Identify and run tests locally

...and on Continuous Integration (CI) servers

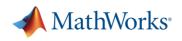

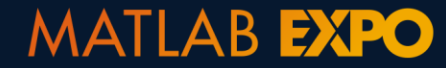

- 1. Create project
- 2. Set path and startup tasks
- 3. Explore dependencies
- 4. Label files
- 5. Integrate source control

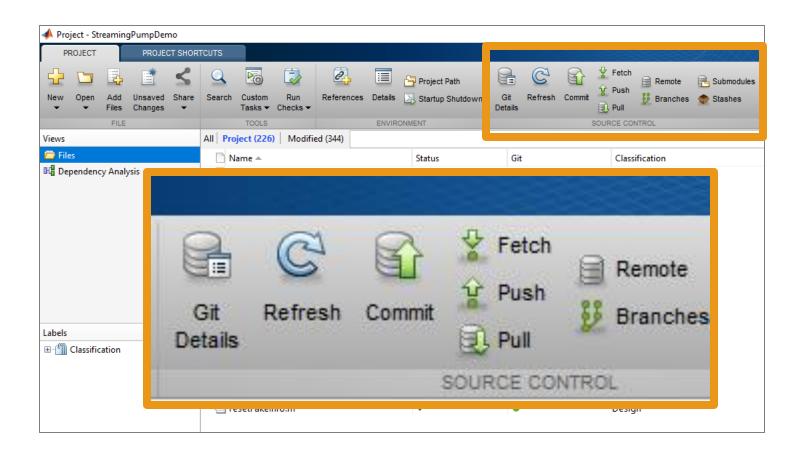

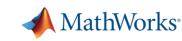

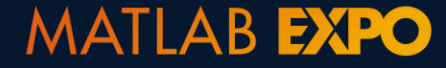

## **Projects in MATLAB and Simulink**

- Manage your files and path
- Analyze file dependencies
- Function refactoring
- Run startup & shutdown tasks
- Create project shortcuts
- Label and filter files
- Integrate source control

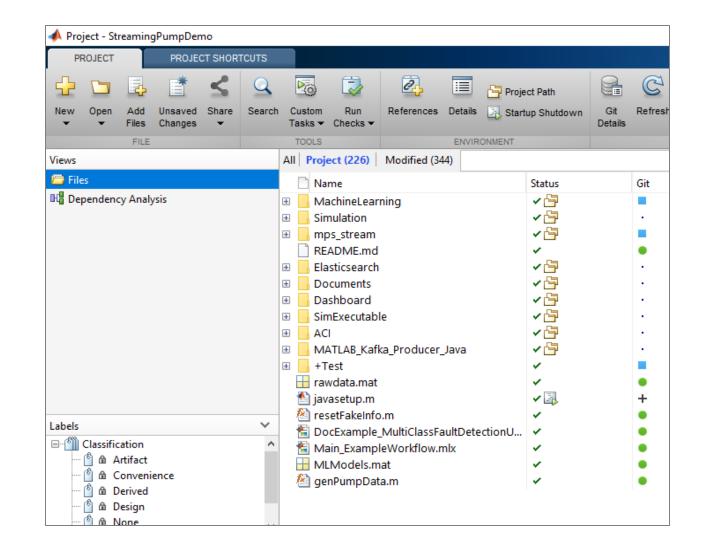

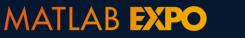

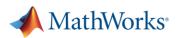

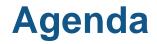

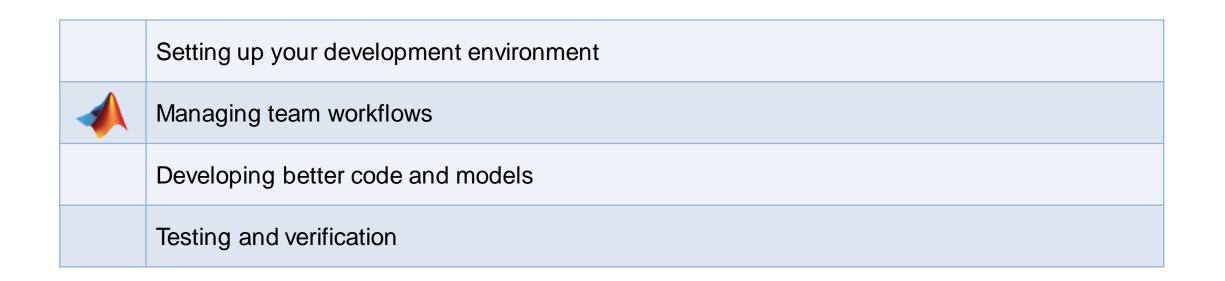

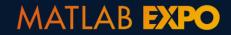

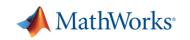

## **Team-Based Development Challenges**

"Someone else broke my code..."

- Develop code without affecting others?
- Identify the source of development conflicts?
- Resolve development conflicts?

. . .

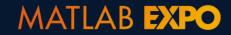

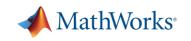

## **Source Control**

- A system to manage changes to code, models, documents, etc.
- Benefits of source control:
  - Maintain backups, history, and ability to restore
  - Track changes and responsibility
  - Reconcile conflicting changes
  - Generate discussion
  - Save you from yourself

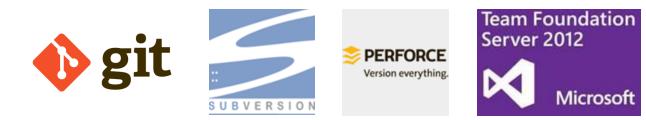

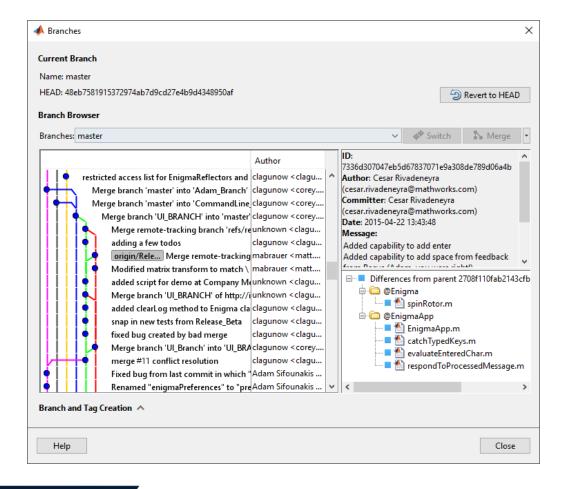

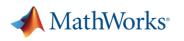

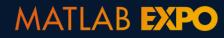

## **Source Control Integration**

- Manage your code and models from within MATLAB and Simulink
- Git integrated into:
  - Projects
  - Current Folder browser
- Use Comparison Tool to view and merge changes between revisions

| HOME                   | PLOTS              |         | APPS                   | PRO                        | DJECT           | PROJECT                           | SHORTCL | лз 🗄 🌡                                    | њ ĉ. (         |             |   | earch D | ocumentation    | c       | à i      | Sign |
|------------------------|--------------------|---------|------------------------|----------------------------|-----------------|-----------------------------------|---------|-------------------------------------------|----------------|-------------|---|---------|-----------------|---------|----------|------|
| New Open Add<br>Files  | Unsaved<br>Changes | Share   | Q<br>Search            | Custom<br>Tasks ♥<br>TOOLS | Run<br>Checks ▼ | References                        |         | Project Path<br>Startup Shutdowr<br>NMENT | Git<br>Details | Refresh Con | E |         | Remote Branches | 🔁 Subn  |          |      |
| • 🔶 🖬 🔽 🖗 🖡            | + G +              | Users   | •                      |                            |                 |                                   |         |                                           |                |             |   |         |                 |         |          |      |
| roject - Simulink Proj | ect Airfram        | ne Exam | ple                    |                            |                 |                                   |         |                                           |                |             |   |         |                 |         | $\odot$  | 81   |
| ews                    |                    | AII P   | roject (34)            | Modif                      | ied (0)         |                                   |         |                                           |                |             |   |         | 27              | Layout: | Tree 🗸   | 0    |
| Files                  |                    | D.      | Name 🔺                 |                            |                 | Statu                             | ς       |                                           | Git            | ł           |   |         | Classificatio   | n       |          |      |
| Dependency Analy       | sis                | • ·     | .SimulinkP             | roiect                     |                 | B                                 | -       |                                           |                |             |   |         |                 |         |          |      |
| . , ,                  |                    |         | custom_ta              |                            |                 |                                   |         |                                           | •              |             |   |         | None            |         |          |      |
|                        |                    | ,       | 🙆 analyze              | ModelFile                  | es.m            | √ ₹                               |         |                                           | ٠              |             |   |         | Analysis        |         |          |      |
|                        |                    | 1       |                        | aterials.m                 |                 | √ ₹                               |         |                                           | •              |             |   |         | Analysis        |         |          |      |
|                        |                    |         |                        | odeProbl                   | ems.m           | √ ₹                               |         |                                           | •              |             |   |         | Analysis        |         |          |      |
|                        |                    | · - '   | 🖄 runUnit              | Test.m                     |                 | ✓ Z                               |         |                                           | •              |             |   |         | Test            |         |          |      |
| pels                   | ~                  |         | data                   |                            |                 | ✓ <sup>6</sup>                    | -       |                                           |                |             |   |         | None            |         |          |      |
| (assification)         |                    |         | 🔋 buses.s<br>🗑 control |                            |                 | · ·                               |         |                                           |                |             |   |         | Design          |         |          |      |
| 🗠 🖞 🗛 Analysis         |                    |         | 🗑 control              |                            | dd              | ž                                 |         |                                           |                |             |   |         | Design          |         |          |      |
| 🖳 🖞 🏛 Artifact         |                    |         | ib system              | modelisi                   | uu              |                                   | 3       |                                           |                |             |   |         | Design<br>None  |         |          |      |
| 🖳 🍈 🛍 Convenie         | ence               |         | models                 |                            |                 | <ul><li>✓ Č</li><li>✓ Č</li></ul> | 3       |                                           |                |             |   |         | None            |         |          |      |
| 🖳 🎒 🛍 Derived          |                    |         | Analog                 | Control.n                  | ndl             | ~                                 |         |                                           |                |             |   |         | Design          |         |          |      |
| 🖳 🆄 🛍 Design           |                    |         | 🚡 Digital              |                            |                 | ~                                 |         |                                           |                |             |   |         | Design          |         |          |      |
| 🖳 🖞 🛍 None             |                    |         | 🚡 f14_airf             | rame.slx                   |                 | ×                                 |         |                                           |                |             |   |         | Design          |         |          |      |
| 🖳 🆄 角 Other            |                    |         | 指 LinearA              | ctuator.s                  | x               | ~                                 |         |                                           | •              |             |   |         | Design          |         |          |      |
| 🖳 🎒 🏦 Test             |                    |         | 훱 NonLin               | earActua                   | tor.mdl         | ×                                 |         |                                           | •              |             |   |         | Design          |         |          |      |
| 🖳 🖞 Upgrade            |                    |         | 渣 slprojec             |                            |                 | √ ₹                               |         |                                           | •              |             |   |         | Design          |         |          |      |
| 🖞 Utility              |                    |         | 🔮 slprojec             |                            |                 |                                   |         |                                           | 0              |             |   |         |                 |         |          |      |
|                        |                    |         | 🚡 vertical             |                            |                 | ~                                 |         |                                           | •              |             |   |         | Design          |         |          |      |
|                        |                    | · · · · | Nond_g                 | ust_lib.slx                |                 | ×.                                |         |                                           | •              |             |   |         | Design          |         |          |      |
|                        |                    |         | reports                |                            |                 | ×                                 |         |                                           | 1.1            |             |   |         | None            |         |          |      |
|                        |                    | - =     | src<br>tests           |                            |                 | <ul><li>✓ Č</li><li>✓ Č</li></ul> | 1       |                                           |                |             |   |         | None<br>None    |         |          |      |
|                        | ~                  |         | utilities              |                            |                 | × 6                               | 1       |                                           |                |             |   |         | None            |         |          |      |
| irrent branch: taskBr  |                    | _       |                        | p_project                  | m               | ~ 7                               |         |                                           |                |             |   |         | Utility         |         |          |      |
| anch status: Normal    |                    |         | -                      | p_project<br>p_models      |                 | ×                                 |         |                                           |                |             |   |         | Upgrade         |         |          |      |
| o remote tracking br   | anch               |         |                        | s functio                  |                 | √ ₹                               |         |                                           |                |             |   |         | Utility         |         |          |      |
|                        |                    | 1       | -                      | project.m                  |                 | ~ 7                               |         |                                           | •              |             |   |         | Utility         |         |          |      |
|                        |                    | 1       |                        | e_project                  |                 | ~                                 | -       |                                           | •              |             |   |         | Upgrade         |         |          |      |
|                        |                    |         | n_tasks (Fo            |                            |                 |                                   |         |                                           |                |             |   |         |                 | -8      | 🔋 1 labe |      |

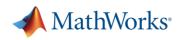

## **Comparison Tool and 3-way merge resolution**

### MATLAB

| Comparison - Timetable_Example_Rev_521ad33e530dc8fe516d5fa2f1dad27a51bf8245.mlx vs. Timetable_Example.mlx                                                                                                    | $ \Box$ > $c_{\alpha}$ Clear F <sub><math>\alpha</math></sub> $>$ $c \in \mathbb{F}$ $?$ $>$ |
|----------------------------------------------------------------------------------------------------|----------------------------------------------------------------------------------------------|
| COMPARISON     View       Image: Swap Sides     Image: Swap Sides       Next     Previous     Image: Refresh       Image: Operation of the state of the stateo |                                                                                              |
| Timetable_Example_Rev_521ad33e530dc8fe516d5fa2f1dad27a51bf8245.mlx                                                                                                    | Timetable_Example.mlx                                                                        |
| Synchronizing with interpolation                                                                                                    | Synchronizing with interpolation                                                             |
| synchronize combines data and sorts it, but does not                                                                                                    | synchronize combines data and sorts it, but does not                                         |
| interpolate or fill missing values by default. You can specify                                                                                                    | interpolate or fill missing values by default. You can specify                               |
| which type of interpolation to use for missing data with                                                                                                    | which type of interpolation to use for missing data with                                     |
| additional parameters.                                                                                                    | additional parameters.                                                                       |
| <pre>8 ttLinear = synchronize(indoors,outdoors,'union','linear');</pre>                                                                                                    | <pre># 8 ttLinear = synchronize(indoors,outdoors,'union','spline'</pre>                      |
| 9 ttLinear(1:5,:)                                                                                                    | 9 ttLinear(1:5,:)                                                                            |
| 4                                                                                                    | 4                                                                                            |
| + Insertion – Deletion 🕖 Modification                                                                                                    | 5 Difference                                                                                 |

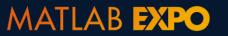

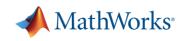

## **Comparison Tool and 3-way merge resolution**

## Simulink

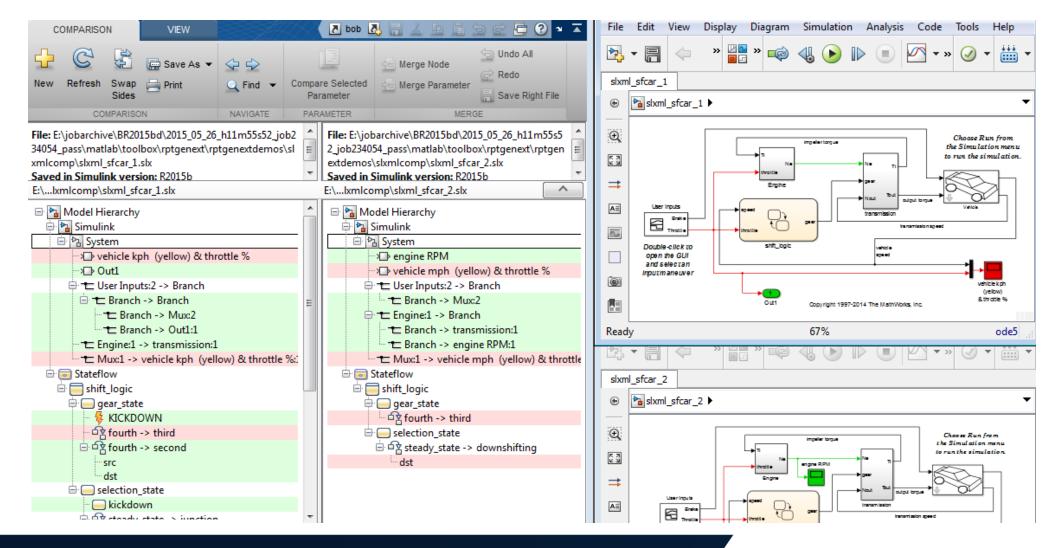

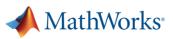

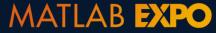

## **Managing Complexity with Model and Project References**

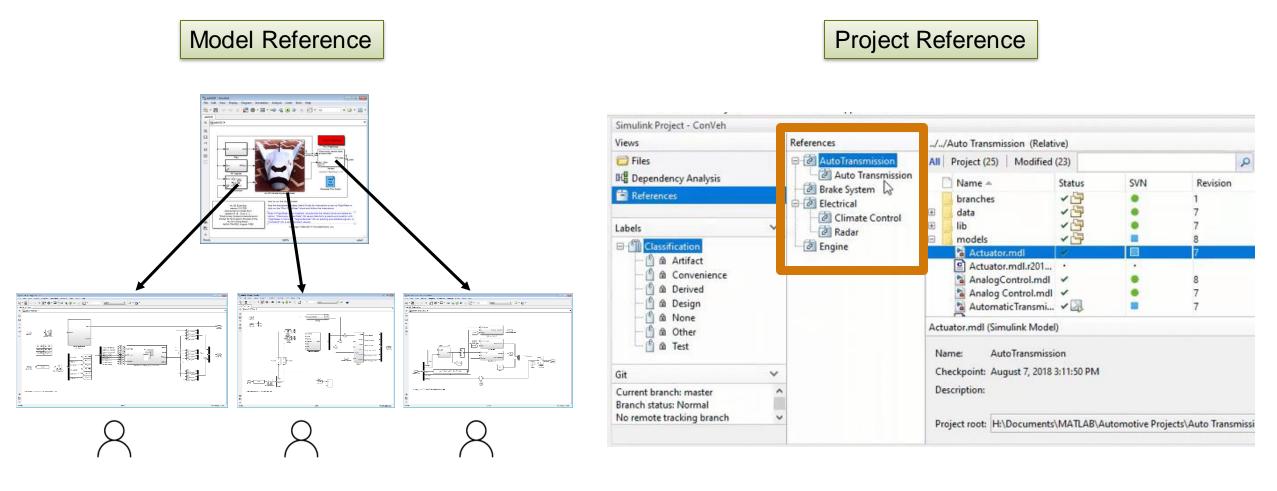

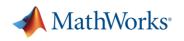

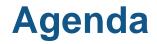

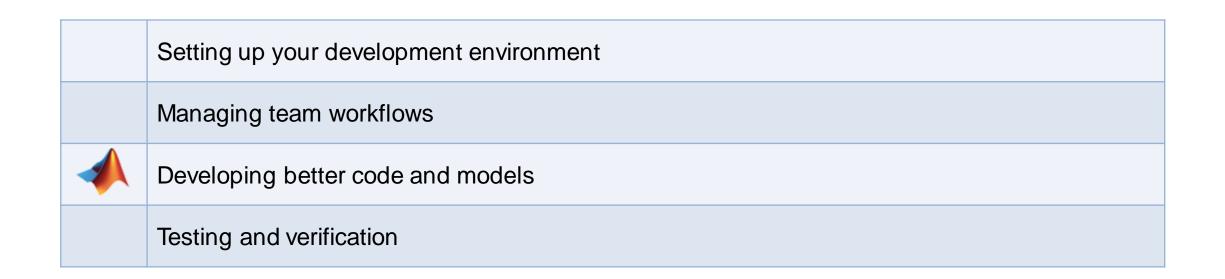

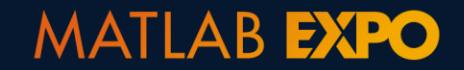

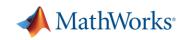

## What defines a "better" design?

- Faster?
- More memory efficient?
- Better organized?
- More stable?
- More portable?
- Easier to maintain?

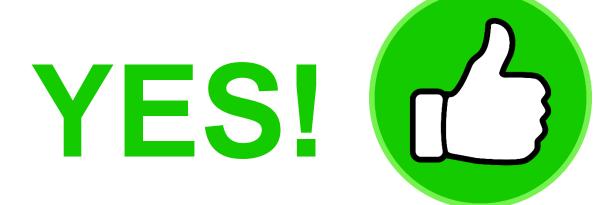

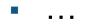

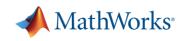

## **Developing robust software systems in MATLAB and Simulink**

- Writing better and faster code
- Reduce complexity with refactoring
- Integrating with other languages and tools
- Sharing and reuse

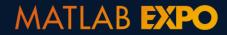

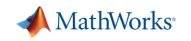

## **Upgrading to the Latest Version of MATLAB and Simulink**

Code Compatibility Report

Upgrade Advisor

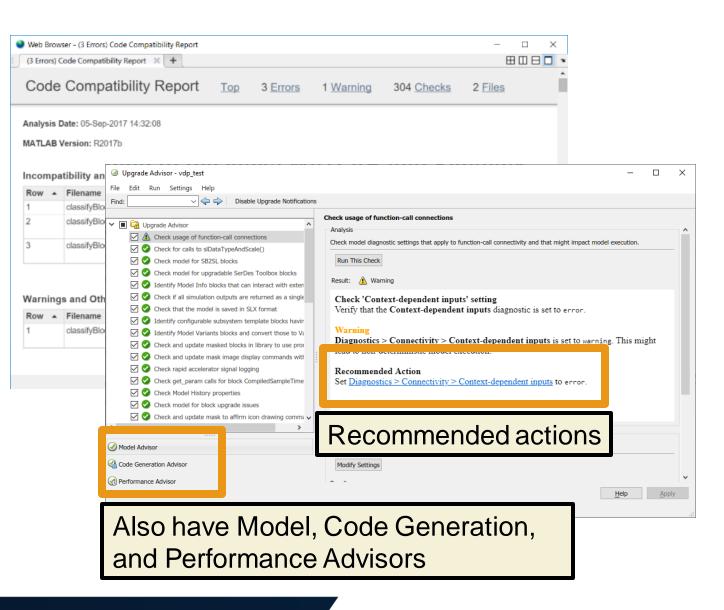

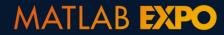

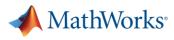

## **Simplify Function Argument Validation and Error Checking**

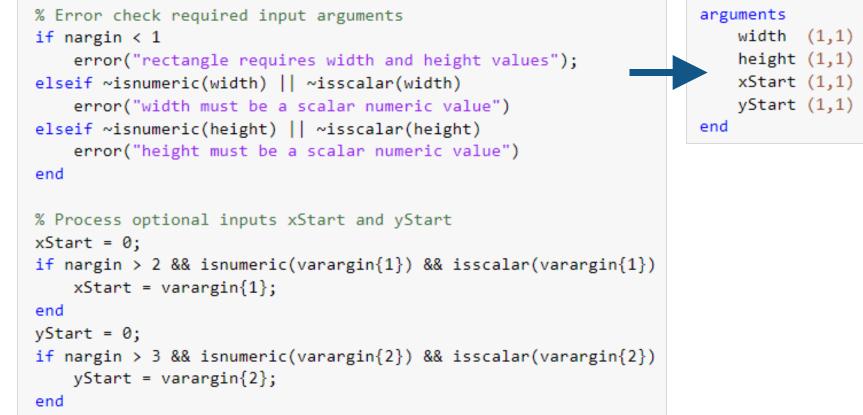

arguments width (1,1) double {mustBeNumeric} height (1,1) double {mustBeNumeric} xStart (1,1) double {mustBeNumeric} = 0; % optional yStart (1,1) double {mustBeNumeric} = 0; % optional end

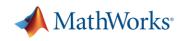

## **Improving Code and Model Performance**

- MATLAB Profiler
  - Flame graph to highlight the largest code bottlenecks
  - Total number of function calls
  - Time per function call
  - Statement coverage of code
- Performance Advisor in Simulink
  - Create baselines to compare against
  - Review recommendations and automatically apply changes

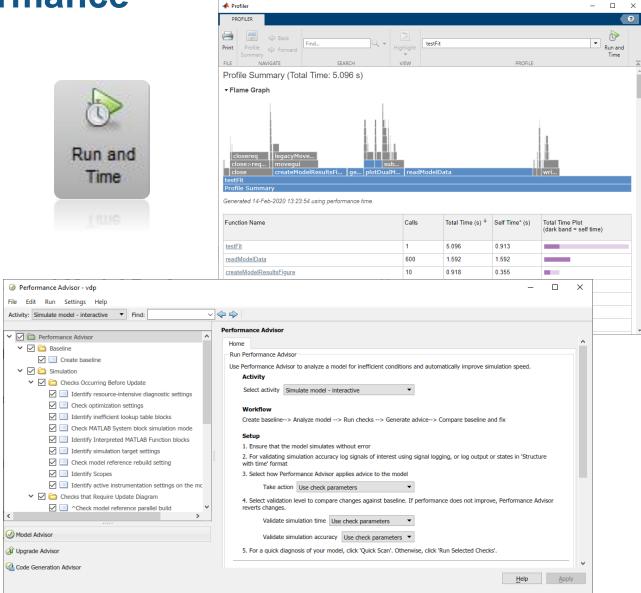

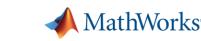

## **Speed up Your Development**

- Context-aware coding guides
  - Automatically suggest functions, variables, files, and Name-Value pairs

- Model layout tools
  - Automatically clean up messy and complex models

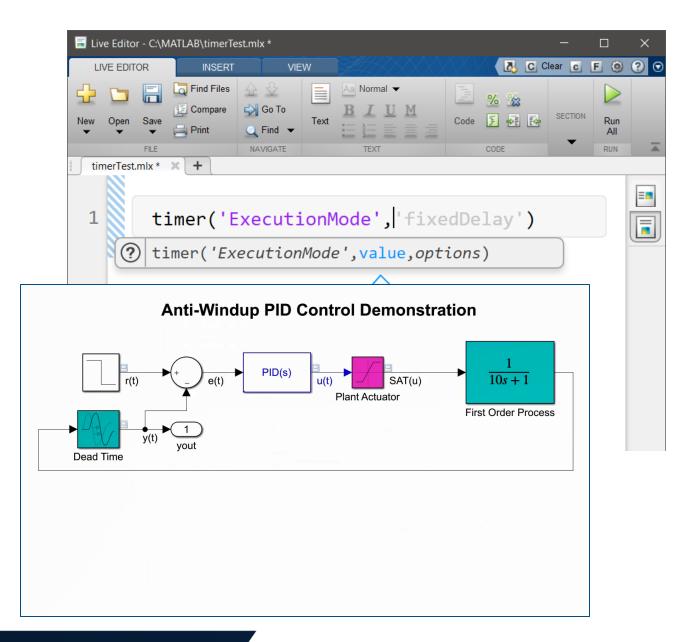

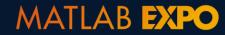

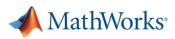

## **Quickly and Safely Refactoring – MATLAB Code**

Break down large, complex codes and models into reusable and easier to maintain components

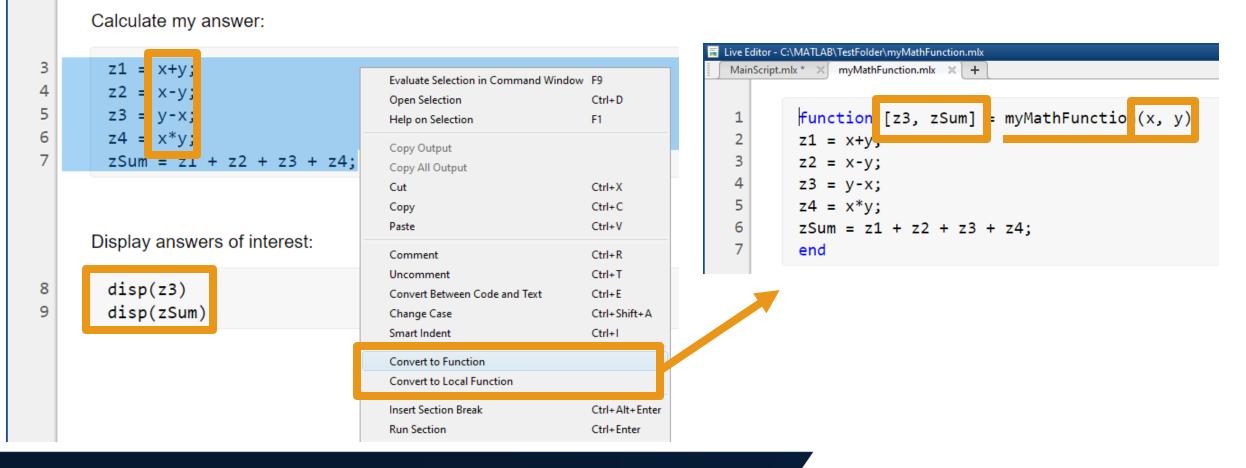

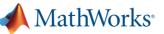

## **Quickly and Safely Refactoring – Simulink Models**

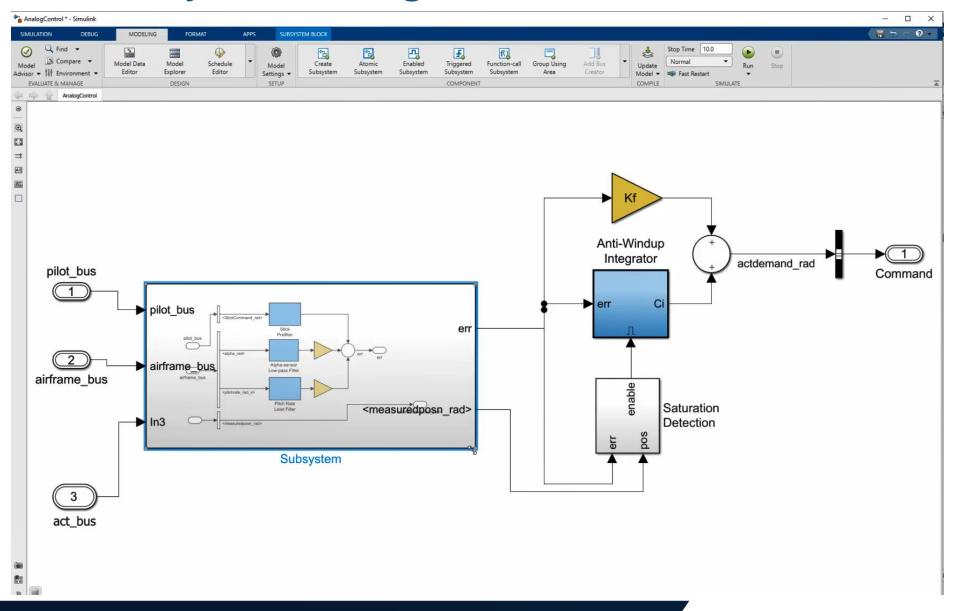

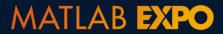

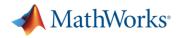

## **Quickly and Safely Refactoring – Function and Model Names**

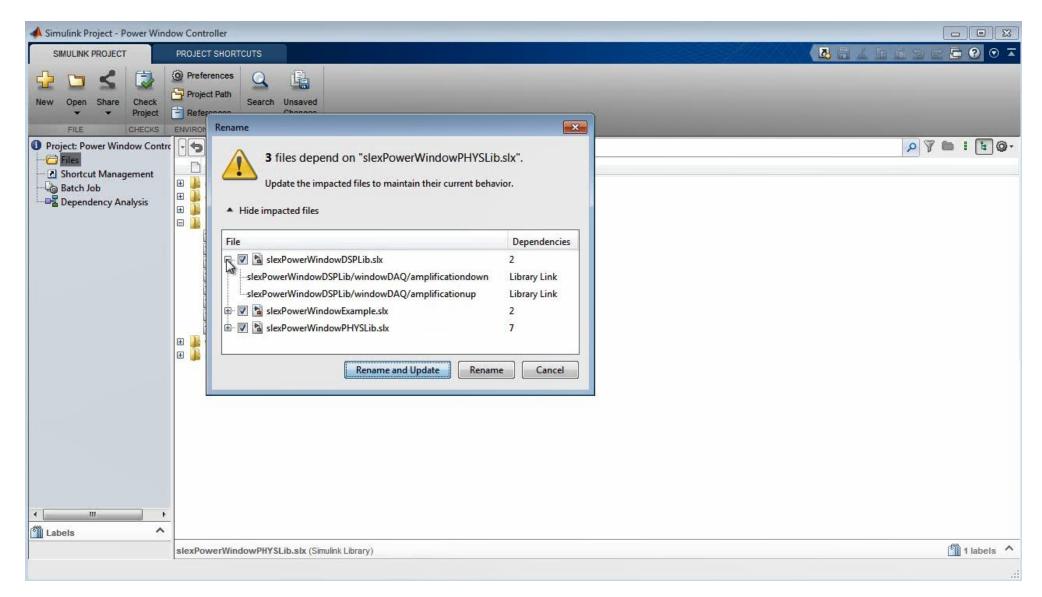

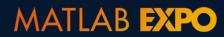

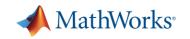

## Integrating with other languages

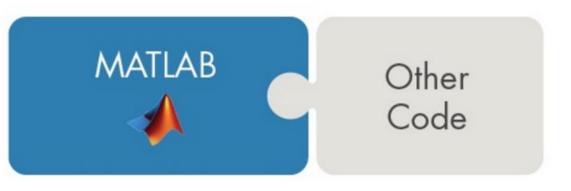

## **Calling Libraries Written in Another Language**

- Java
- Python
- C/C++
- Fortran
- COM components and ActiveX<sup>®</sup> controls
- RESTful, HTTP, and WSDL web services

## **Calling MATLAB from Another Language**

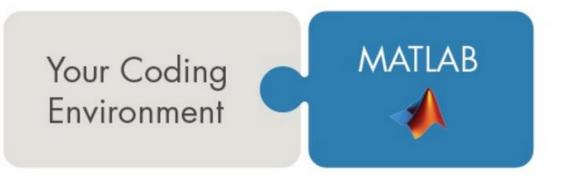

- Java
- Python
- C/C++
- Fortran
- COM Automation server

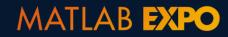

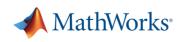

## Integrating with other languages

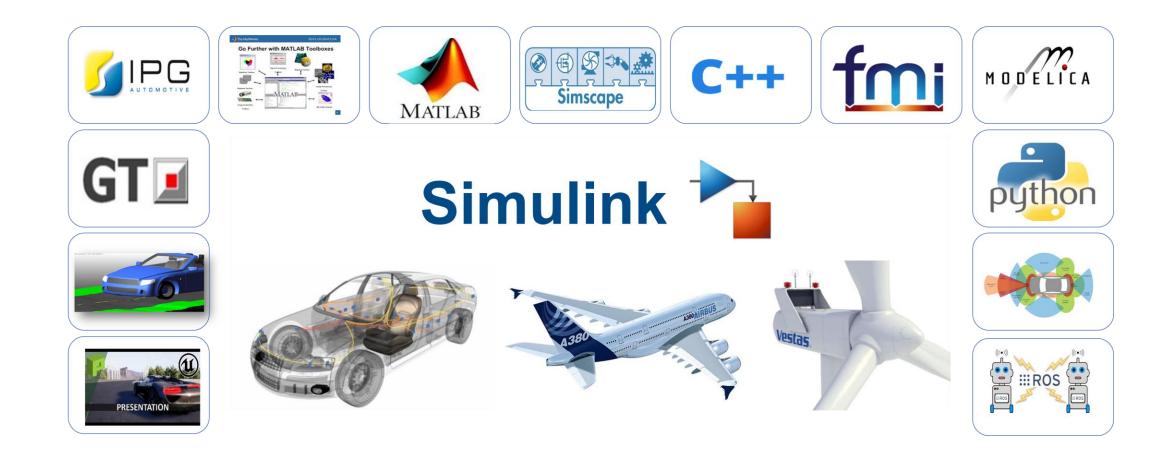

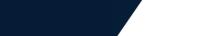

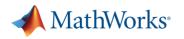

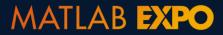

## Sharing your work

- Co-authors and development teams
   Projects
- End-user with MATLAB and Simulink
  - Toolbox or App
- End-user without MATLAB and Simulink
  - Standalone and web applications
  - Language-specific libraries
  - Generated standalone code
  - Microservice APIs

MATLAB EXPO

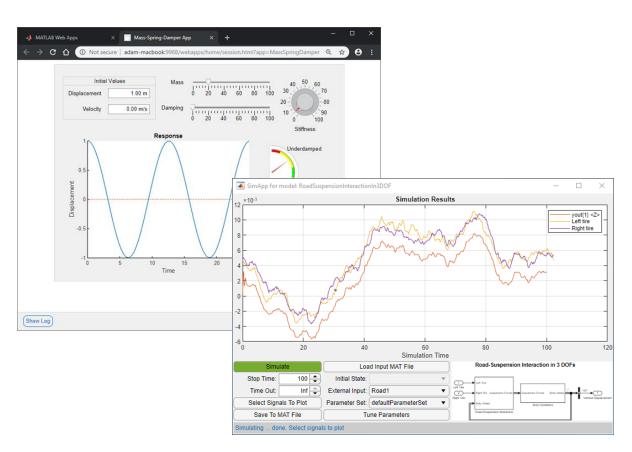

MATLAB Compiler, Simulink Compiler

MATLAB Compiler SDK

Embedded Coder, HDL Coder, PLC Coder, GPU Coder, ...

**MATLAB Production Server** 

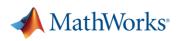

#### 35

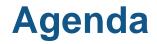

| Setting up your development environment |
|-----------------------------------------|
| Managing team workflows                 |
| Developing better code and models       |
| Testing and verification                |

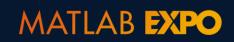

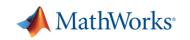

## **Software Maintenance – The hidden cost of development**

- How do you ensure code and models don't break over time?
- How do you keep new features from breaking existing features?
- How do you maintain confidence that your system is working as expected?
- How do you ensure that your software is future-proof?

MATLAB EXPO

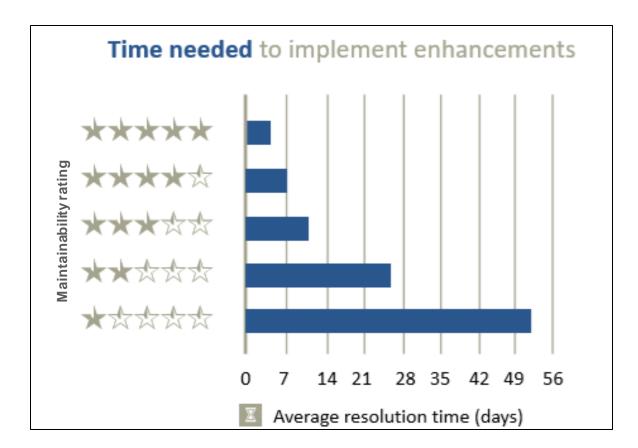

Journal paper: "Faster issue resolution with higher technical quality of software", Software Quality Journal, 2011

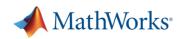

#### 37

## Test early, test often, test automatically

- Reduce risk of software breaking
- Catch problems early
- Improve quality
- Document expected behaviour

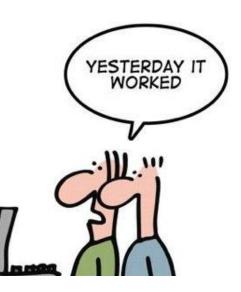

MATLAB EXPO

Credit: <u>http://geek-and-poke.com/</u>

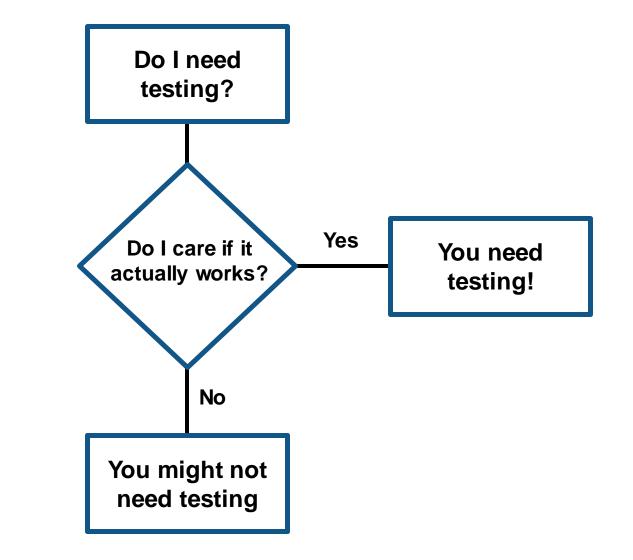

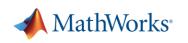

## **MATLAB Testing Frameworks**

MATLAB Unit Testing Framework

Performance Testing Framework

Mocking Framework

App Testing Framework

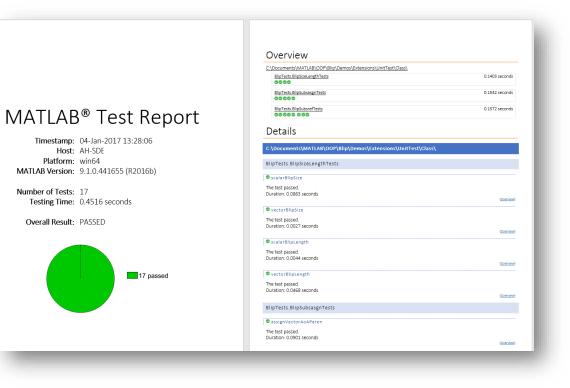

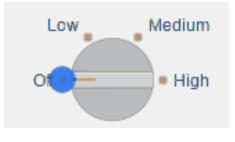

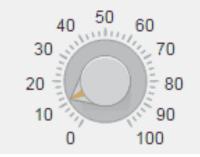

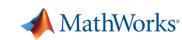

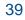

## **Verification and Validation in Simulink**

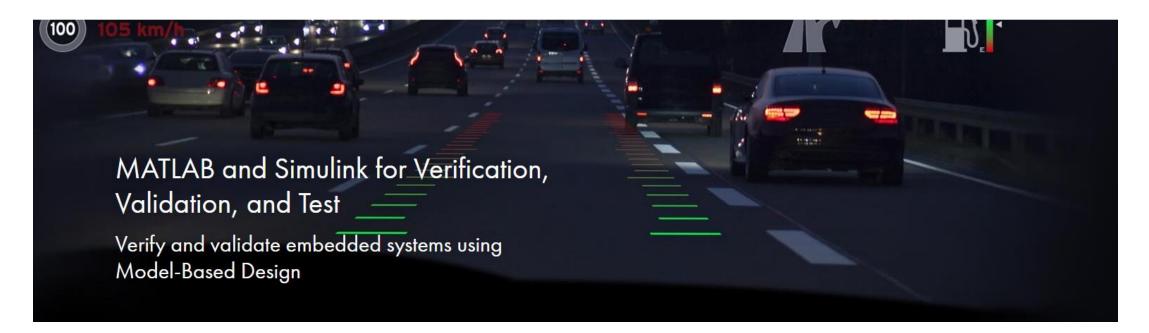

- **Trace requirements** to architecture, design, tests, and code
- Verify your design meets requirements and is free of critical run-time errors
- Check compliance and measure quality of models and code
- Generate test cases automatically to increase test coverage
- Produce reports and artifacts, and certify to standards (such as <u>DO-178</u> and <u>ISO 26262</u>).

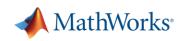

## Automated Testing with Continuous Integration (CI)

- A system to automate the building, testing, integration, and deployment of code as it is being developed and maintained
- Popular CI systems: Jenkins, Travis, CircleCI, Azure DevOps, and others...
- Benefits:
  - Detect integration bugs early
  - Allow you to stop bugs from being accepted
  - Track and report testing history
  - Flexible testing schedules and triggers

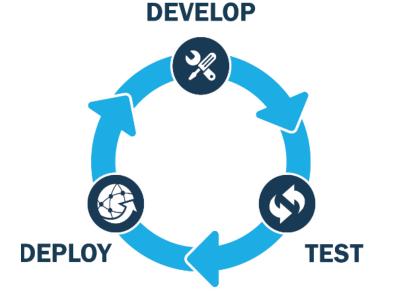

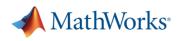

## **MATLAB Plugin for Jenkins**

- Install MATLAB Plugin for Jenkins directly from the Jenkins Plugin Manager
- Easily connect and configure MATLAB with Jenkins
- Schedule automatic code and model testing
  - MATLAB Unit Test Framework
  - Simulink Test

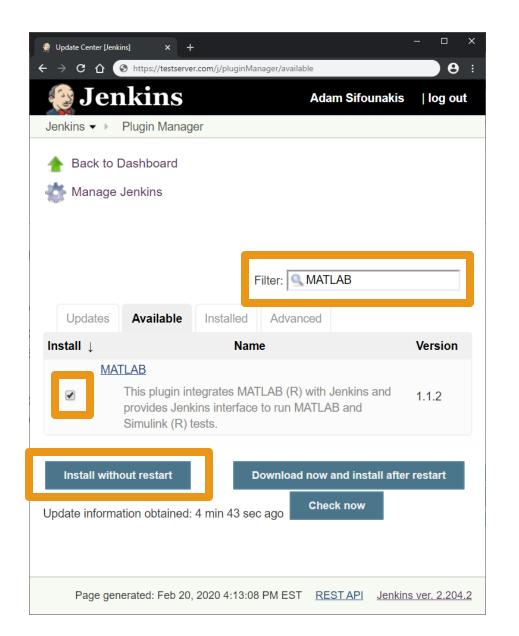

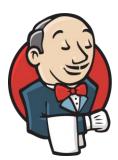

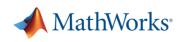

## **Testing Reports in Jenkins**

- View testing results
- View code coverage
- View testing reports

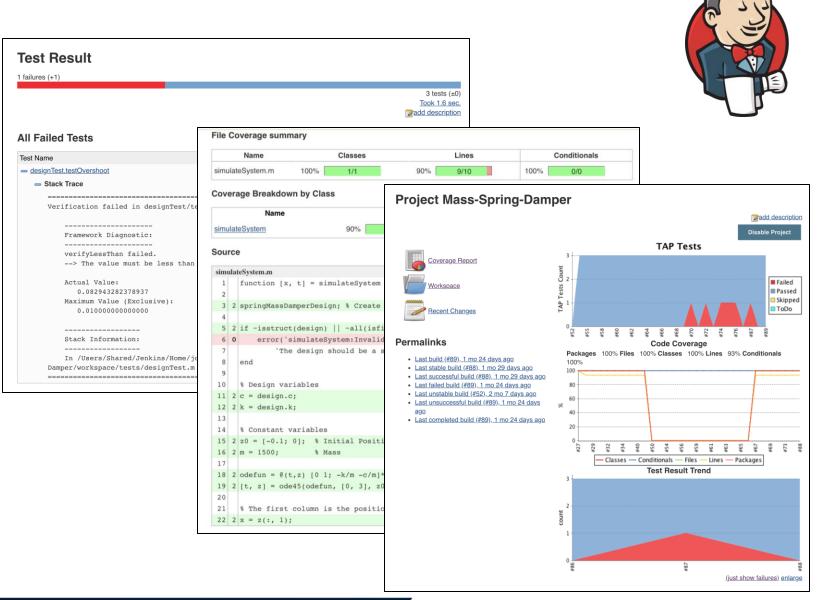

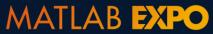

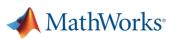

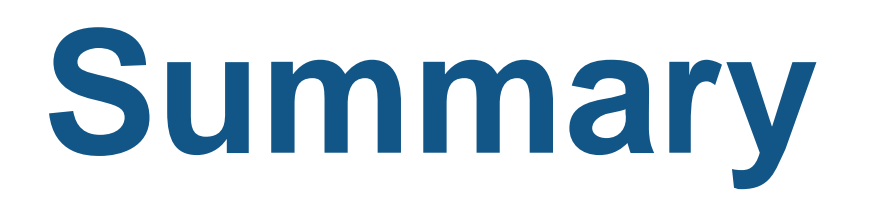

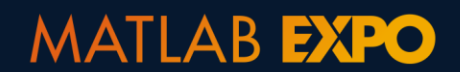

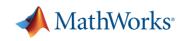

## **Summary**

- MATLAB and Simulink can take you all the way from idea to production
- Save time and effort with good software and modeling practices
- Projects bulletproof your collaborative development workflows

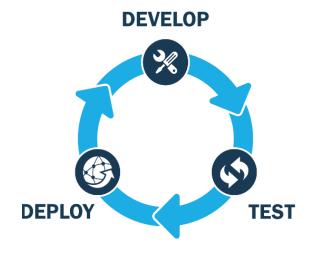

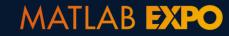

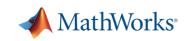

## **MATLAB and Simulink**

are the **easiest** and most **productive** environments for **engineers** and **scientists** 

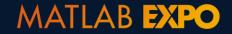

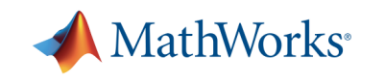

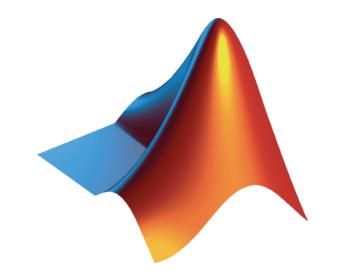

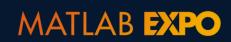

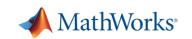